## Anmeldebogen mit Anamnese

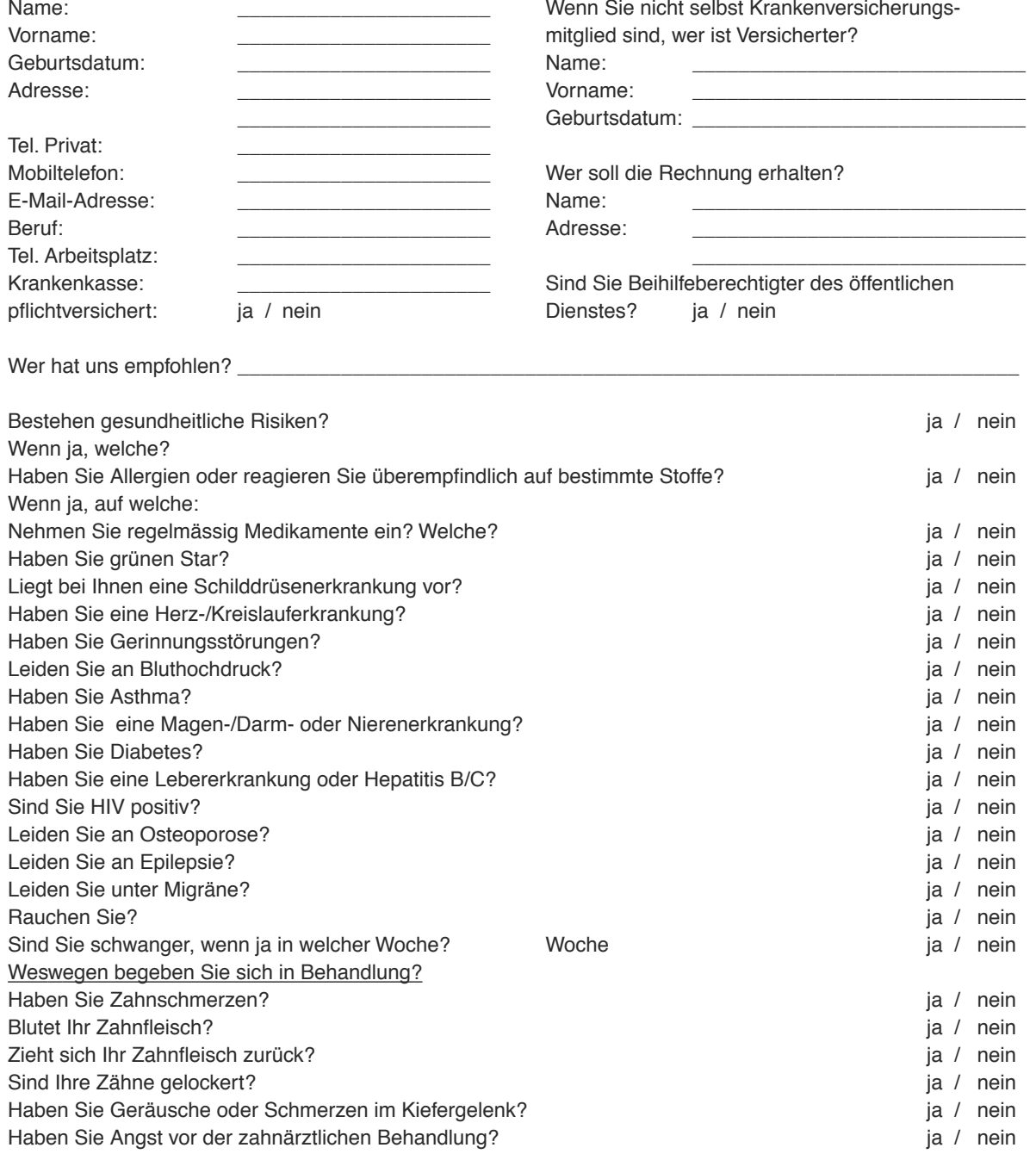

Bitte beantworten Sie die Fragen in Ihrem eigenen Interesse.

Ich bestätige, vorstehende Angaben nach bestem Wissen und Gewissen gemacht zu haben. Hinweis: Unsere Praxis wird nach dem Bestellsystem geführt. Falls Sie einen Termin reserviert haben und diesen nicht wahrnehmen können, bitten wir Sie, diesen mindestens 24 Stunden vorher telefonisch abzusagen. Andernfalls können Ihnen pro angefangene halbe Stunde € 50,- in Rechnung gestellt werden.